#### Xerox Data Systems

701 South Aviation Boulevard EI Segundo, California 90245 213 679-4511

# Introduction To APL (A Programming Language)

by Dennis Taylor Xerox Data Systems

### WHAT IS APL?

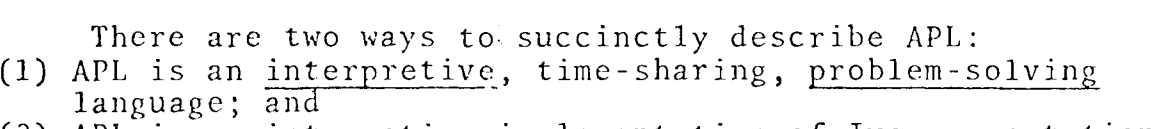

(2) APL is an interactive implementation of Iverson notation.

 $(1)$  What does "interpretive" mean?

In an interpretive environment, the system doesn't wait until a program is completed to compile it into object code and execute it. Instead the system interprets each line of input as it is written to produce code which is immediately executed.

Speaking in generalities -- compilers are more efficient than interpretive systems; but the competitive advantage becomes less for interactive requirements. APL produces extremely tight code - and is, in fact, more 'efficient' than many of the compilers offered today.

(2) What is a "problem-solving" language?

A problem-solving language is one which does not require the user to know any thing about the computer or. its programming languages. The computer is treated as a "black box"  $-$ - into which is put a problem (in the user's own job-oriented language) and from which is received an answer (again, in the user's language.)

The attributes of a good problem-solving language are:

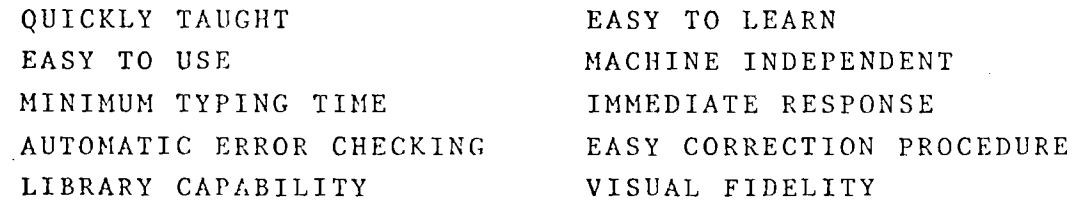

Xerox is a registered trademark of Xerox Corporation

(3) What is Iverson notation?

In 1957, Dr. Ken Iverson was an Assistant Professor at Harvard, teaching mathematics and computer science. He began a book on computing applications, but found he needed to develop a new notation to be able to write on topics such as sorting and machine organization. He had a need for a clear and concise way to describe the algorithms he was attempting to define. The resulting notation is today called Iverson notation -- and it is a strongly algorithmic language.

#### SAMPLE TERMINAL USAGE

APL operates in three modes. In "desk calculator" mode, expressions may be entered for immediate execution. In "function definition" mode, expressions may be combined into programs and stored for future use. "Function editing" mode allows us to edit functions previously stored. stored.

Let's sit down at a terminal and examine the properties and capabilities of APL. The student's problems are indented about one-half inch from the left margin; the APL response is left-justified on the page.

## DESK CALCULATOR

3

As mentioned earlier, APL is<br>blem-solving language. This a problem-solving language. means that a user can enter a .problem as simple (or complicated, depending on how you look at it) as 2+2 and get a simple 4 in return. What other system exists where this type of interaction is possible?

Notice that there are no "format" statements, no I/O statements, and there is no need to "type" data as real or integer.

We can even present a number of scalar values to be operated upon .by separating them with native APL operators.

 $\mathcal{L}_{\rm{max}}$ Unlike ordinary algebra, APL has no hierarchy among functions. The order of execution of a statement is from right to left; therefore every function takes as its argument the entire expression to the right of it.

Notice that accuracy is provided to 10 decimal digits (and is carried internally to 16 digits.) By the way, you had better start getting acquainted with APL error messages; the. processor is quite unforgiving.

Onc of the most significant features of APL is its ability to work with arrays (and matrices) as work with arrays (and matrices) as<br>easily as it does with scalar values. Suppose the ages of your three children were 8, 6 and 3 and you wanted to see how old they would be

 $2+3+5$ 

 $2+2$ 

 $7 - 6$ 

 $1.73 \times 6$ 

116.8  $16 \times 3 + 4.3$ 

 $4 + 8 \div 2$ 

8

10

4

1

10.38

0.333 3333333  $1 \div 3$ 

*DOl11AIN*  ERROR  $5 \div 0$  $5 \div 0$ 

A

8+5

6+5

13 .

11

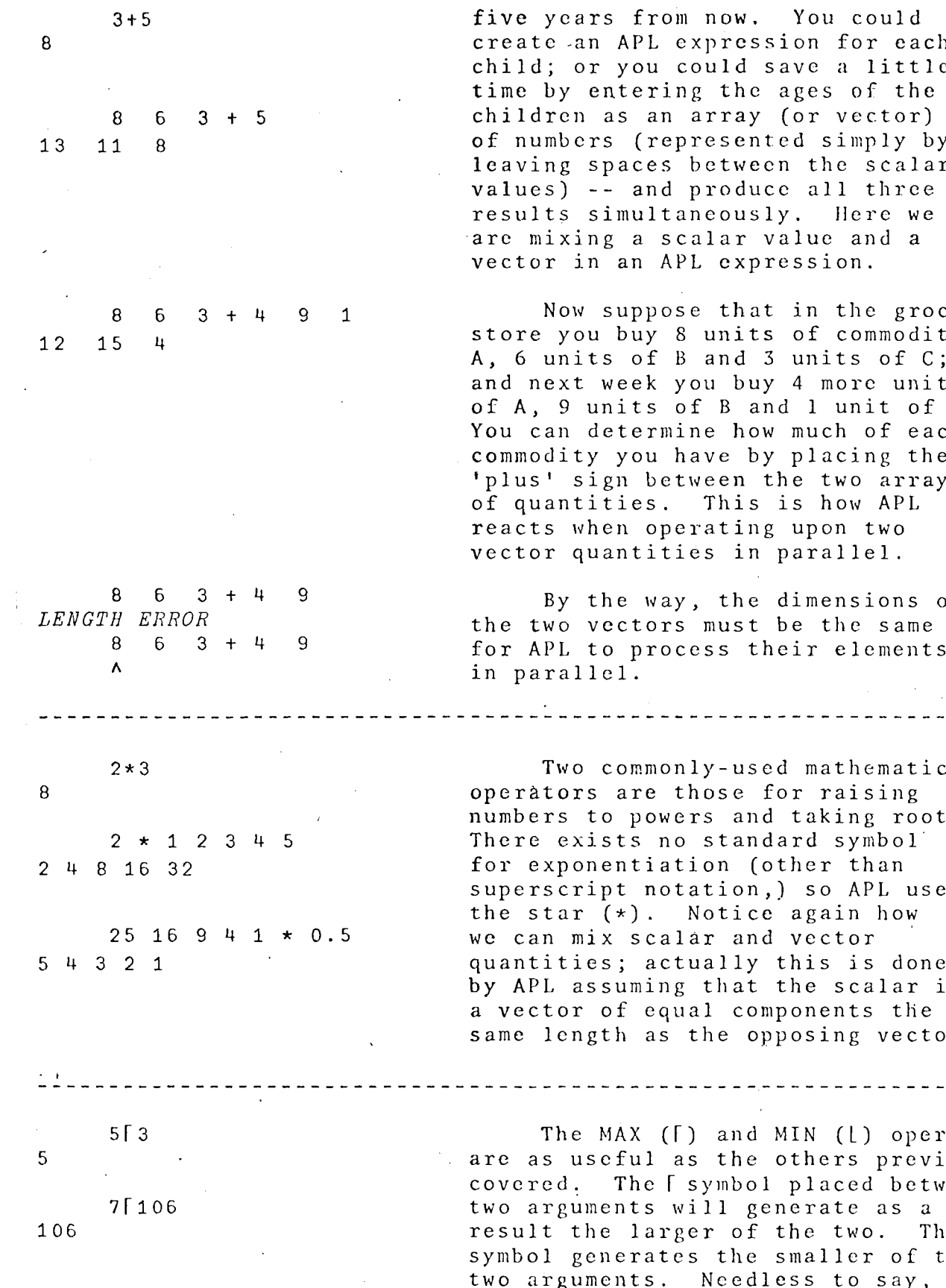

s from now. You could APL expression for each you could save a little ntering the ages of the as an array (or vector) s (represented simply by paces between the scalar - and produce all three imultaneously. Here we g a scalar value and a an APL expression.

suppose that in the grocery buy 8 units of commodity s of B and 3 units of C; week you buy 4 more units nits of  $B$  and  $1$  unit of  $C$ . etermine how much of each you have by placing the gn between the two arrays ties. This is how APL en operating upon two antities in parallel.

he way, the dimensions of ectors must be the same o process their elements  $e1$ .

commonly-used mathematical are those for raising o powers and taking roots. sts no standard symbol<sup>'</sup> entiation (other than pt notation,) so APL uses  $(*).$  Notice again how x scalar and vector s; actually this is done suming that the scalar is of equal components the th as the opposing vector.

MAX (F) and MIN (L) operators eful as the others previously The [ symbol placed between ents will generate as a e larger of the two. The L nerates the smaller of the ents. Needless to say, these

4

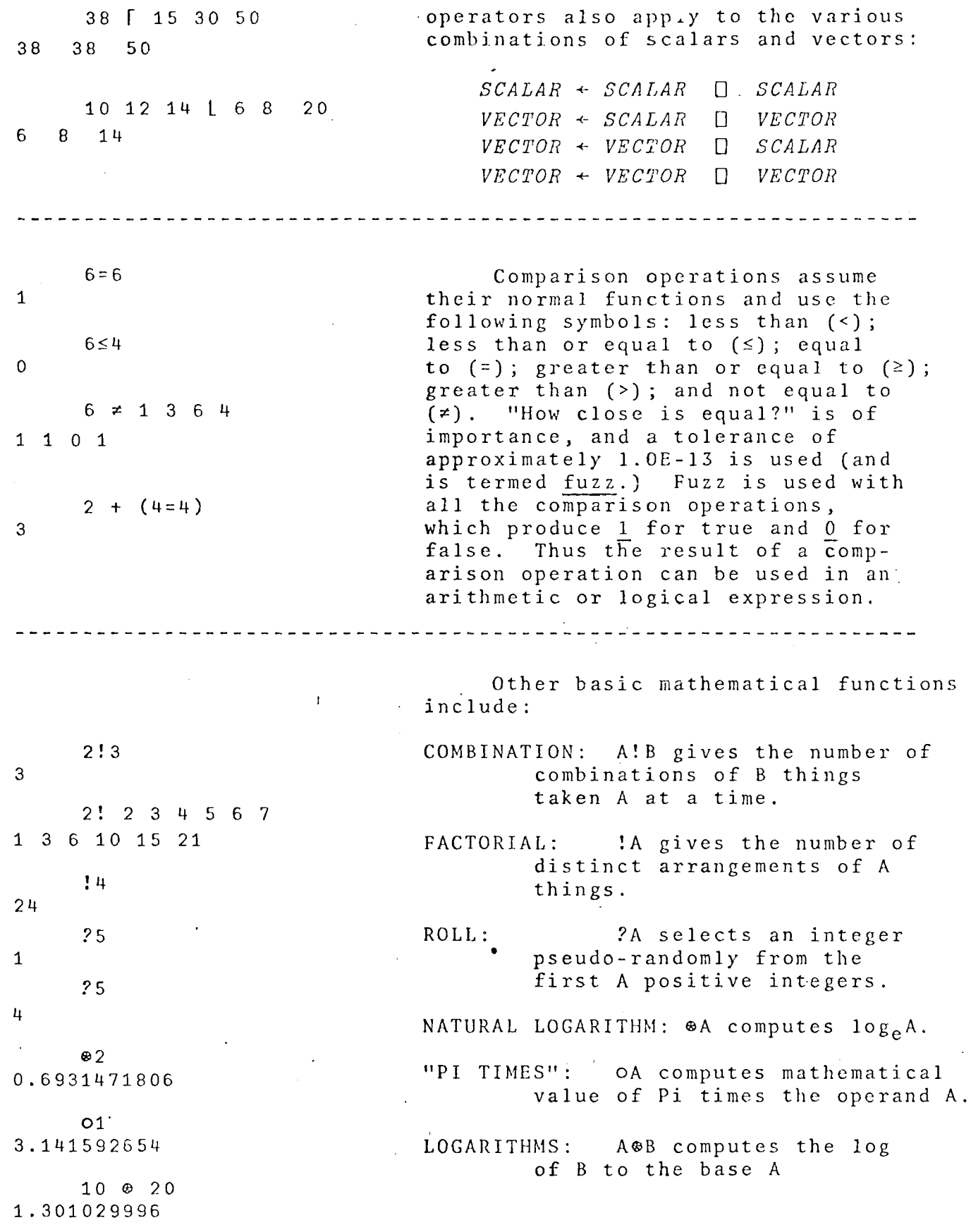

5

Ì

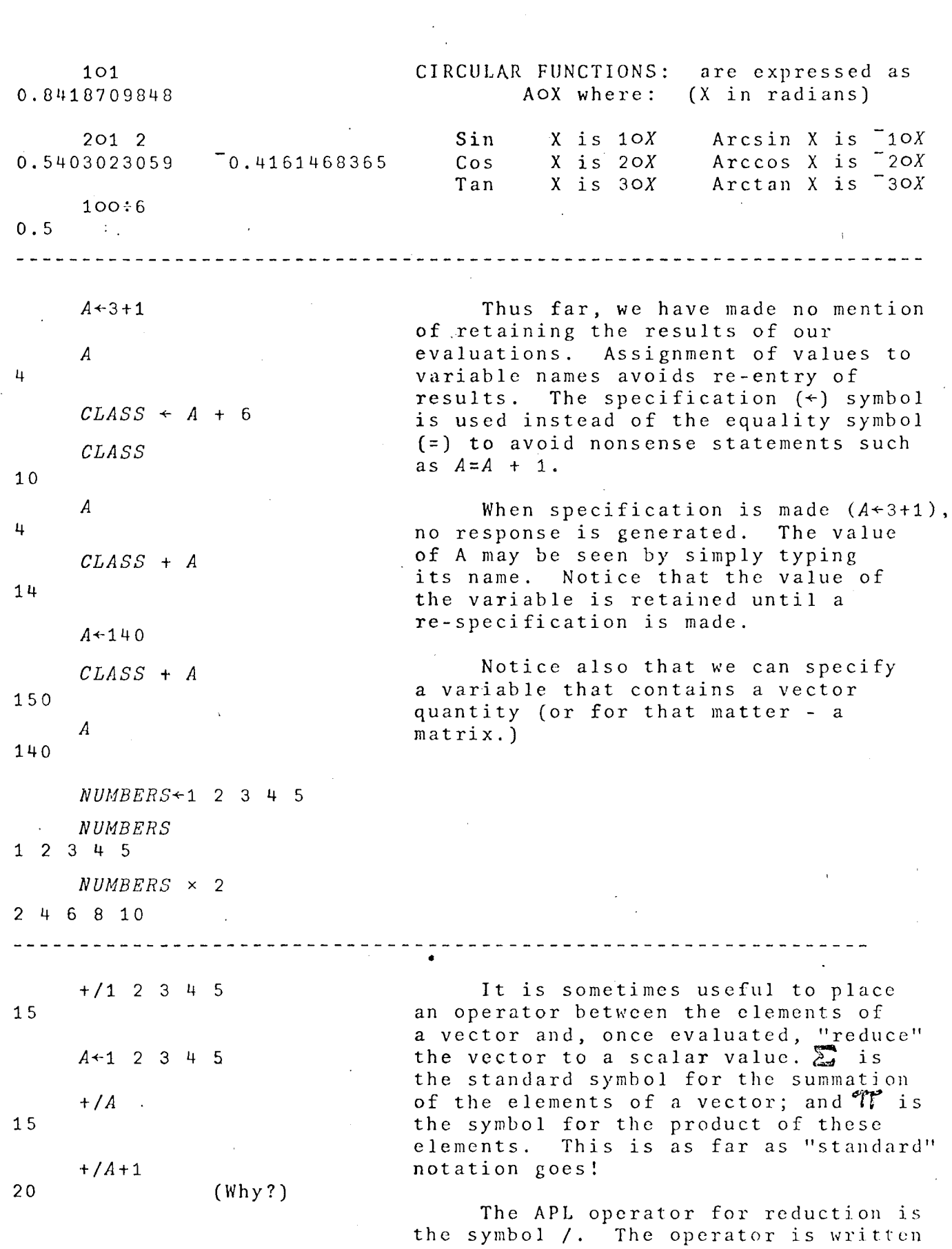

 $\hat{\boldsymbol{\beta}}$ 

 $\hat{\boldsymbol{\theta}}$ 

 $\pm$ 

 $\bar{z}$ 

 $\label{eq:1} \frac{1}{\sqrt{2}}\frac{1}{\sqrt{2}}\frac{$ 

6

 $\left\langle \mathbf{v}_{\mathcal{A}_{\mathcal{L}}^{\mathcal{A}_{\mathcal{L}}}}\right\rangle$ 

 $\hat{\boldsymbol{\cdot}$ 

 $\sim 1$ 

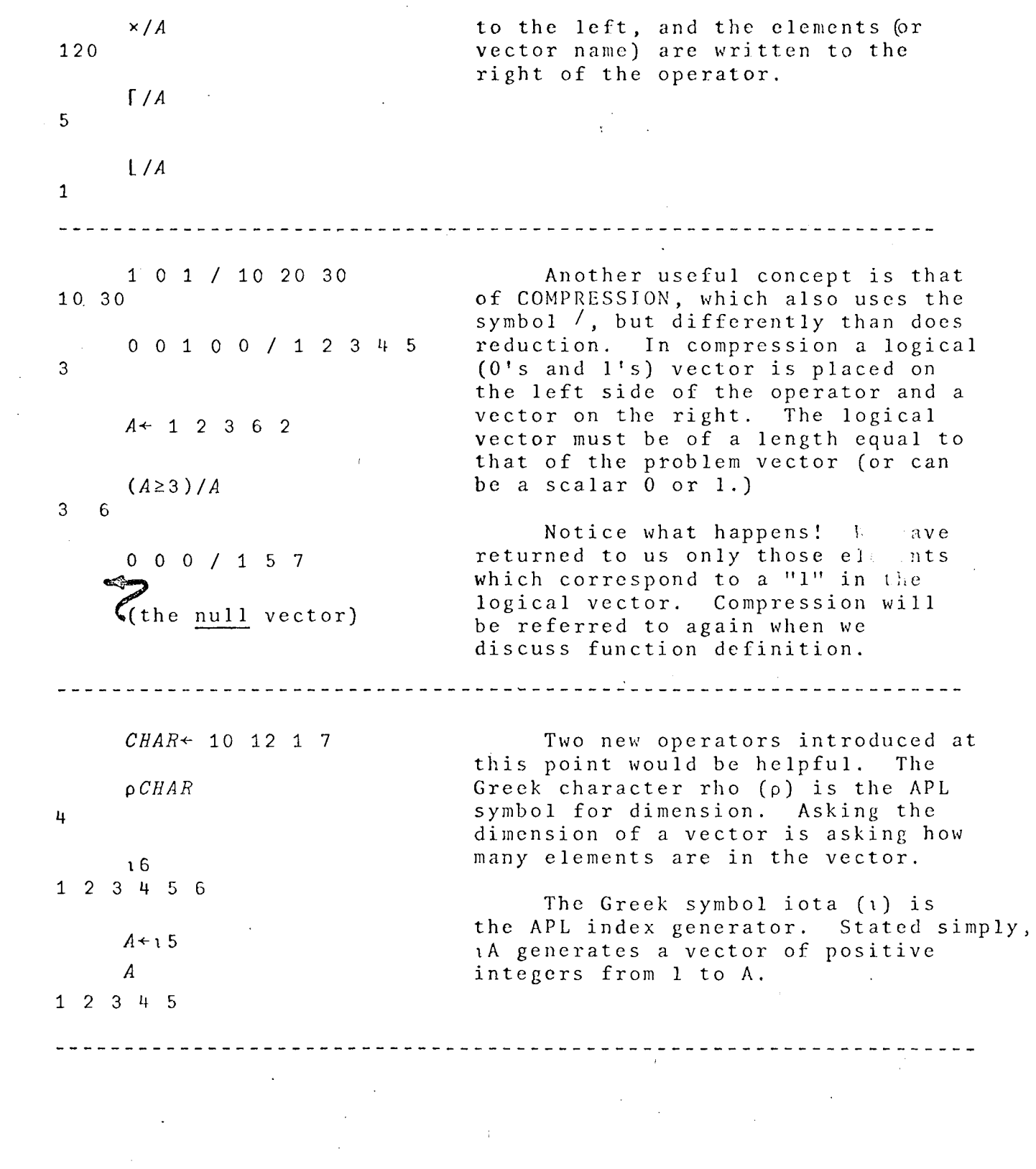

 $\frac{1}{4}$ 

 $\hat{\mathbf{r}}$ 

 $\mathcal{L}^{\text{max}}$  and  $\mathcal{L}^{\text{max}}$ 

7

 $\mathcal{L}(\mathcal{L}^{\text{max}}_{\mathcal{L}})$  ,  $\mathcal{L}^{\text{max}}_{\mathcal{L}}$ 

 $\sim 10^{11}$  km s  $^{-1}$ 

 $\bar{V}$ 

 $\mathcal{L}^{\text{max}}_{\text{max}}$  . The  $\mathcal{L}^{\text{max}}_{\text{max}}$ 

 $\sim$   $\alpha$ 

 $\mathbb{R}^{d}$ 

We have now progressed far enough to compare a simple FORTRAN program" (to average an array. of numbers) with its APL counterpart. APL **FORTRAN**  $\pm$ DIMENSION X(N) READ 2, N,  $(X(I), I=1, N)$  $X \leftarrow 110$  2 FORMAT ( )  $SUMX = 0.0$  $DO 3 I = 1, N$  $(+/X) \div pX$  3 SUMX = SUMX + X(I) 5 . 5 A\'E = SUMX / FLOAT N PRINT 4, AVE  $4$  FORMAT  $( )$ STOP END ----------------FUNCTION DEFINITION VC+AVR X Let us now examine the procedure [1]  $C+ (+/X) \div pX$  by which we can augment the set of<br>[2]  $\nabla$  standard APL operators with some of  $\overline{v}$  . The standard APL operators with some of our own "functions." The del (V) character signals function definition AVR 1 2 3 and is followed by a function name. 2 and 19 terrories by a function name.<br>The system responds with [1], and waits for your first "program" line. Each successive line is also numbered until N<sup>+</sup> 110 **the routine is closed by another V**. AVR N Let us assume that we wanted to 5.5 define a function AVR to average a vector of numbers. ---------------------- $VCA$  *HYP B*<br> $C+(A*2)+B*2)*0.5V$  **C**+( $(A*2)+B*2)*0.5V$  **Write is one for calculating the length** [1]  $C+((A*2)+B*2)*0.5V$  write is one for calculating the length of the hypotenuse of a right triangle, 3 HYP 4 given the lengths of the two sides.<br>5 If the hypotenuse is C, then: 3 *HYP* 5  $C = \sqrt{\lambda^2 + B^2}$ 5.830951895 . . . . . . . . . . . . . .

8

 $\ddot{\phantom{1}}$ 

VAVE **But APL is an interactive system!**<br>
'GOOD MORNING' Let's allow our student to sit down [1] *'GOOD MORNING'* Let's allow our student to sit down<br>[2] *'ENTER STRING OF NUMBERS'*at the terminal and "interact" with [2] *'ENTER STRING OF NUMBERS'at the terminal and "interact" with*<br>[3]  $A \leftarrow \bigcap$  some pre-defined functions. First, [3]  $A + \Box$ <br>[4]  $AVR$  AV some pre-defined functions. First, a<br>[4]  $AVR$  AV slight revision of the AVR program to average numbers. Notice in [1] that literal character strings can be stored and displayed by simply enclosing them in single quotes. In step  $[3]$  the quad symbol  $([])$ is used to denote input from the terminal, and that input in this case *AVE*  terminal, and that input in this cas<br>is being assigned to the variable A. *GOOD MORNING ENTER STRING OF NUMBERS* In step [4<sup>3</sup> we call our previously-<br>  $\Box$  defined program to average numbers: defined program to average numbers;<br>27 58 3 5 107 the result will be typed out. the result will be typed out. 40 The closing del  $(\nabla)$  at the end of step 4 ends the function definition mode and returns us to desk calculator, or immediate execution, mode. Once the AVE program is executed, we must call it out again to re-use it as no return within the program was provided. VA *GEO B* Let's take another simple function -<br>'*GIVEN* A *RECTANGLE OF* ' one to calculate the perimeter, area, [1] *'GIVEN A RECTANGLE OF* ' one to calculate the perimeter, area,<br>[2] 'SIZE ';A;' BY ';B and diagonal of a rectangle. Note he [2] *'SIZE* ';A;' BY ';B and diagonal of a rectangle. Note here<br>[3] ' PERIMETER: ';2×A+B that we are using the previously-define [3] *' PERIMETER*: ';2  $\times$  A + B that we are using the previously-defined [4] ' AREA: ';A  $\times$  B HYP function. The (;) allows us to [4] '  $AREA$ :  $1; A \times B$  HYP function. The (;) allows us to [5] '  $DIAGONAL$ :  $1; A HYP$  B catenate dissimilar outputs (charac [5 ] *'DIAGONAL: ';A BYP B* catenate dissimilar outputs (character versus numeric values.) 3 *CEO* 5 *GIVEN A RECTANGLE* OF *SIZE* 3 *BY* 5 *PERI/1ETER: 16' AREA:* 15 *DIAGONAL: 5.830951895 VAV* **15** we wish to make AVE a repeating **1600D** AFTERNOON' **15** tunction, we must include in the program [1] 'GOOD AFTERNOON' **function**, we must include in the program [2] 'ENTER STRING OF NUMBERS' return and test-for-exit statements. [2] 'ENTER STRING OF NUMBERS' return and test-for-exit statements.<br>[3] A<sup>\*</sup>Il **EXECUTE:** The Branch symbol (+) is used for the [3]  $A \leftarrow \Box$ <br>[4]  $\rightarrow (A=0)/0$  The Branch symbol ( $\rightarrow$ ) is used for the<br>return and precedes either a statemen  $[4] \rightarrow (A=0)/0$  return and precedes either a statement<br>  $[5]$   $AVR$  A number or a line label. The exit test [5]  $AVR$   $A$  number or a line label. The exit test<br>[6]  $\rightarrow$ 3  $\rightarrow$  in this case consists of comparing the  $\begin{array}{ccccc} [6] & \rightarrow & \rightarrow & \end{array}$  in this case consists of comparing the  $\begin{array}{ccccc} [7] & \texttt{V} & \texttt{S} & \texttt{S} & \texttt{S} & \texttt{S} & \texttt{S} \end{array}$ input variable with zero and branching to line 0 (exit) if that comparison is true.

9

 $\mathbf{I}$ 

A branch to statement 0 (which AV is non-existent) exits us from the *GOOD AFTERNOON*  program. Notice the use of comparison *ENTER STRING OF NUMBERS*   $\Box$ : and compression:  $15$ If  $A=0$ , we evaluate  $1/0$  or  $0$ 3  $\mathbf{R}$ : and branch to 0 which exits us from routine. 110 5.5  $\sim 10$ If  $A \neq 0$ , we evaluate 0/0 or NULL  $\Box$ : and drop through the o test. ----~-~------~~~~~~--~~~-------~~~~----~--~~~~~-~------~~-~~-~----~ *VR+SORT* X Let's become a little more  $[1]$   $R+10$ sophisticated! A sort program is an easy one to write if you have mastered  $[2]$   $R \leftarrow R$ ,  $(X = \lfloor X \rfloor) / X$ the material up to this point. The [3]  $X \leftarrow (X \neq \lfloor /X \rfloor) / X$ basic ascending sort algorithm we will  $[4]$   $\rightarrow$  2  $\times$  0  $\neq$  0  $X$   $\nabla$ use is this: (1) Determine the lowest value of the vector, and create a new *STRING+8* 2 6 2 4 107 vector containing only those *SORT STRING*  elements of the original that  $2$  2 4 6 8 107 equal those lowest elements.  $STRING + 3 = 8$  52 (2) Remove the transferred value(s) ·from the original vector. *SORT STRIliG*   $3 \t 52$ (3) Repeat steps (1) and (2), only 8 this time catenate the nextlowest values to the new vector. When no values remain in the original vector, the sort is complete. *ARRAY+8* 10 75 16 12 The bracket symbols [] are used to enclose indices (think of array ARRAY[3] subscripts) and when appended to an 75 array name, generate the values of ARRAY [1 3 5J those indexed elements. 8 75 12 Now that we have gone to the ARRAY [54"32 1J trouble of writing a sort program, 12 16 75 10 8 we can see that sorting (ascending  $ARRAY [AARRAY]$ or descending) is really a native 8 10 12 16 75 operation of APL. The grade-up  $(\phi)$ symbol and grade-down symbol  $(\Psi)$ , when  $ARRAY[ \n$ *VARRAY*] used in index notation generate the 75 16 12 10 8 values of the vector is either sorted sequence ..

10

Sorting non-numeric data isn't quite as easy -- due to the fact that the order of special characters is not well defined. *ORDER+'ABCDEFGHIJKLMNOPQRSTUVWXYZ* ()' Let us assume the order of all characters to be used and state that order in the variable *ORDER.*  1EXT~'XDS *(FORMERLY SDS)t*  We define the characters to be<br>d in the variable  $TEXT$ . The sorted in the variable *TEXT*. operation *ORDER1TEXT* can now be used to determine for each element *J+-OREERlTEXT* of *TEXT* its position in *ORDER.*  J 24 4 19 27 28 6 15 18 13 5 18 12 25 27 19 4 19 29 We now apply our sort program *K+SORT J* (or the native function) to the numeric vector J, which is a vector K contract the subscripts of *TEXT*. 4 4 5 6 12 13 15 18 18 19 19 19 24 27 28 29 represents the ordered *ORDER[J]* subscripts from the array TEXT. *XDS (FORMERLY SDS)* The final sorted output can  $ORDER[K]$  now be obtained. *DDEFLMORRSSSXY* () The entire process could have been more clearly stated with the statement: *ORDER[SORT ORDER1TEXT].*   $M-3$  4 p 112 We have discussed scalar and  $\begin{array}{cc} 1 & 2^{\prime\prime} & 3 & 4 \end{array}$  vector quantities so far. APL can also handle matrix manipulations. <sup>5</sup><sup>6</sup> 7 8 9 10 11 12 The expression DpX yields a *M*+1 matrix of dimension D whose elements ( i 1'1 row - <sup>b</sup>y - row 0 <sup>r</sup>d e r ) are t h.eel <sup>e</sup> men t <sup>s</sup> <sup>2</sup>3 <sup>4</sup> 5 oft:1 eve c tor X. 6 7 8 9 10 11 12 13<br>As in the case of vectors, we can operate upon matrices with any  $M+3$  4  $\rho$  1 2 3 can operate apon matrices with  $M$ <br>3 1 quantity of a lesser dimension.  $\begin{array}{cccc} 1 & 2 & 3 & 1 \\ 2 & 3 & 1 & 2 \end{array}$ 2 3 1 2<br>3 1 2 3 argument of the reshape operator (p) docs not contain enough values to M+3 *5p'THREESHORTWORDS'* satisfy the left hand, or dimension, *M* **argument**, the array values are used THREE cyclically. SHORT *WORDS* 

1 1

 $\mathbf{I}$ 

Thc expression M[3;4] selects the element in the third row and fourth column of the matrix M. More generally, *M[I;JJ* selects the  $row(s)$  determined by the elements of the vector I and the column(s) selected by the vector J.

If the index J is omitted, then the entire row (or rows) is (are) taken; if the index I is omitted, the entire columns arc taken.

The expressions  $\phi$ ,  $\phi$  AND  $\Theta$ each transpose the argument about the axis indicated by the straight line in the symbol.

The expression  $M+ \cdot \times N$  denotes the ordinary matrix product of M and N. Matrix multiplication is a combination of addition and mUltiplication.

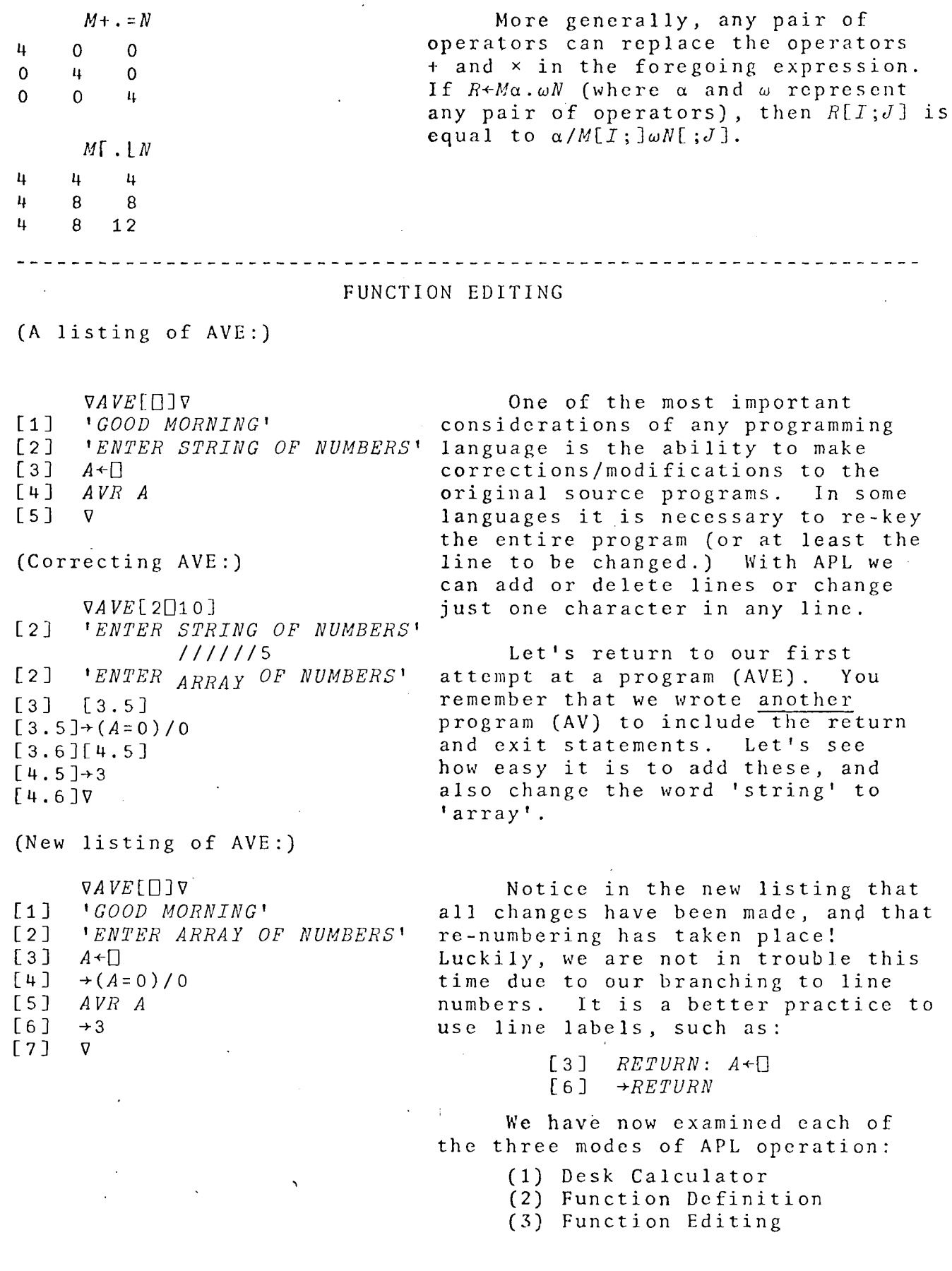

13

 $\mathbf{I}$ 

In addition to the primitive operations discussed in the previous pages, Xerox UTS/APL includes a useful file input/output system.

## FILE I/O

UTS/APL provides a set of locked, library functions which permit the user to operate on more data than may be contained in the current workspace. These functions allow any APL value, with its type and dimensional attributes, to be written to a file and subsequently retrieved. The following examples illustrate the use of this facility.

*TESTFILE<sup>t</sup>* FCREATE 1 This causes an empty file, with the specified name, to be created in users account and associated with the number '1' for use in subsequent file operations. A function is available which will in-

FNUMS<br>
terrogate the status of current file<br>
ties. This function returns a vector 1 containing the numbers of all current open files.

.,

*A+* 3 3 <sup>p</sup> <sup>1</sup>9 The function· FAPPEND adds a new COln-*A FAPPEND* 1 **ponent** (record) to a specified file. In the example the matrix 'A' is written to file  $\overline{11}$ .

Now that we have written something in *FLIM* 1 **b** 2 our file, let's exercise a function 1 2 Which will return the current range of component numbers. This function returns a two element vector. The first element is the first existing component number in the file and the second element is one greater than the last component number.

B+FREAD 1 1 1 Information may be retrieved from a file  $B$  with copy of the specified component from the the FREAD function. FREAD reads a specjficd file into the current workspace. Another FREAD operation without a component number specified would cause be next sequential component to be read.

'RECORD TWO' FAPPEND 1 *FLIM 1*  1 3 FREAD 1 2

RECORD TIIO

2 5 8

3 6 9

1 4 7

*FUI/TIE 1* FUNTIE FNUMS , r *TESTFI* LE' *FTIE 9 'RECORD THREE' FAPPEND* 9 Another record is appended to the file. *FLItt!* 9 1 4 *«FREAD* 9 3),' *UPDATED') FREPLACE* 9 3 file 9 (TEST FILE), catenates the string *FREAD* 9 3 *RECORD THREE UPDATED FDROP* 9 2 *FLIM* 9 3 4 When a file is no longer needed by <sup>a</sup> program, it may be closed and saved with the "FUNTIE" function. All currently tied files may be, untied by making the argument for FUNTIE the vector returned by FNUMS. An existing file is opened and associated with a reference number by the FTlE function. This expression reads component 3 of 'UPDATED' and replaces component 3 with the result. FREPLACE then allows us to rewrite specific components of a file. Existing components in a file may be deleted with a function which operates in a manner analogous to the drop primitive. This example causes the first two components of the file to be deleted. If the argument had been 9<sup>-</sup>2, then two components would have been deleted from the end of the file. Component number 3 is now the only component in the file.

An unwanted file may be deleted with the

function, FERASE.

15

*'TESTFILE' FERASE* 9

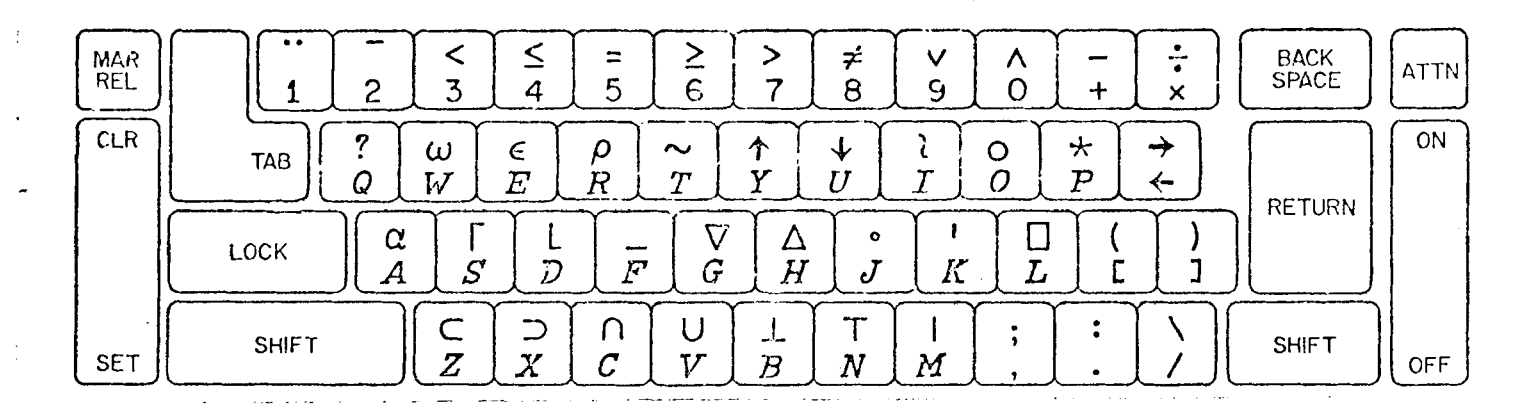

APL/2141 *keybDqrd* 

## SAMPLE APL PROGRAM

Matrix Inversion by Gauss-Jordan EliminatIon With Pivoting

V *B+REC A;P;K;I;J;S*  [1]  $+3\times\iota(2=p\rho A)\Lambda=f\rho A$ <br>[2]  $+0=p\Box+{}^{\prime}NO$  INVERS  $[2]$   $\rightarrow$  0=p $D+$ <sup>*NO*</sup> *INVERSE FOUND*<sup>\*</sup>  $[3]$   $P+1K+S+1ppA$ <br>  $[4]$   $A+(5p1)$ , 0) [4]  $A + ((S_{p1}), 0) \setminus A$ [5]  $A[\,; S+1\,]+S\alpha 1$ <br>[6]  $I+J\,|\,|J+|A|$ Ï  $[6]$   $I+J \{ J+1A[\,k+1] \}$  $\begin{bmatrix} 7 & 7 & 7 \end{bmatrix}$   $P[1, I] \leftarrow P[I, 1]$ <br>  $\begin{bmatrix} 8 & 7 & 1 \end{bmatrix}$   $\begin{bmatrix} 1 & 1 & 1 \end{bmatrix}$   $\begin{bmatrix} 1 & 1 & 1 \end{bmatrix}$  $[8]$   $A^{[1]}, J;1;S]+A[I,1;1;S]$ <br> $[9]$   $+2 \times 11E$  30 >  $[A[1;1];C]$ (9)  $+2 \times 11E-30 > |A[1;1] + |I|$ <br>
(10)  $A[1;1+A[1;1+A[1;1])$  $[10]$   $A[1;]+A[1;]+A[1;1]$ <br>  $[11]$   $A+A-((\sim \text{Sa1})\times A[:,1]) \circ . \times A[1;1]$ <br>  $[?2]$   $A+1\phi[1]1\phi A$  ${1:2}$   $A+1$   $\phi$ [1] $1\phi$ *A*<br>[13]  $P$   $\leftarrow$  1 $\phi$ *P*  $P - 1 \phi P$  $[14]$   $+5 \times 10 < K + K - 1$ <br>  $[15]$   $B+A$ [; $P11S$ ]  $B+A$ [;P\\S]  $\overline{v}$